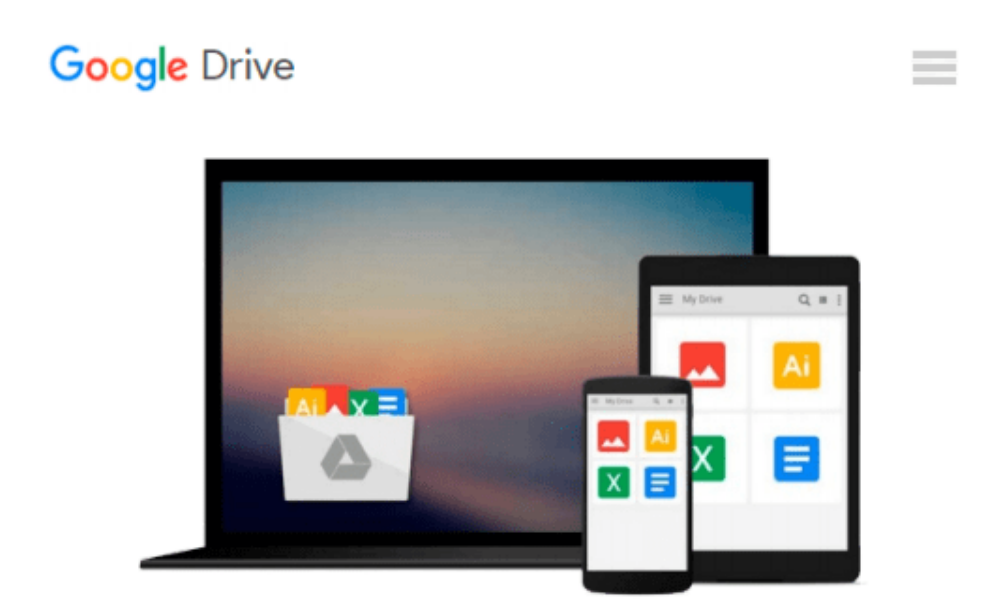

# **Mastering Application Development with Force.com**

*Kevin J. Poorman*

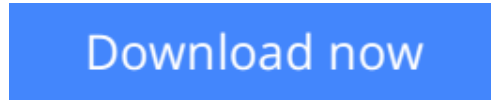

[Click here](http://zonebook.me/go/read.php?id=B017KQ1DNY) if your download doesn"t start automatically

### **Mastering Application Development with Force.com**

Kevin J. Poorman

#### **Mastering Application Development with Force.com** Kevin J. Poorman

#### **Design and develop state-of-the-art applications using Force.com's powerful development platform**

### **About This Book**

- Flaunt your skillsets by developing complex applications that include demanding concepts such as triggers, Visualforce controllers, batch jobs, and Lightning components
- Earn the gratitude of your colleagues by structuring a project so that multiple developers can work independently of each other
- Kevin Poorman, the author of the book and a Force.com MVP, shares his years of Force.com knowledge and experience with you through the medium of telling examples

### **Who This Book Is For**

If you're a Force.com developer with a fundamental understanding of Apex and JavaScript but now want to enhance your skills with tips, tricks, and guidance on the best architectural and engineering practices, then this book is for you.

### **What You Will Learn**

- Creating triggers, and the best practices for writing them
- Developing a number of Visualforce controllers and extensions
- Integrating third-party web APIs into your Apex code
- Writing unit tests that cover testing bulk safety, user and profile settings, and negative tests
- Creating a Lightning component for use in Salesforce1
- Getting acquainted with various methods for deploying metadata between orgs
- Using the Rest sObject API for access to Salesforce objects and data using the REST methodology
- Learning about overarching architectural considerations such as naming conventions, testing practices, and data modeling practices

### **In Detail**

Force.com is an extremely powerful, scalable, and secure cloud platform, delivering a complete technology stack, ranging from databases and security to workflow and the user interface. With salesforce.com's Force.com cloud platform, you can build any business application and run it on your servers.

The book will help you enhance your skillset and develop complex applications using Force.com. It gets you started with a quick refresher of Force.com's development tools and methodologies, and moves to an indepth discussion of triggers, bulkification, DML order of operations, and trigger frameworks. Next, you will learn to use batchable and schedulable interfaces to process massive amounts of information asynchronously. You will also be introduced to Salesforce Lightning and cover components—including backend (apex) controllers, frontend (JavaScript) controllers, events, and attributes—in detail.

Moving on, the book will focus on testing various apex components: what to test, when to write the tests, and—most importantly—how to test. Next, you will develop a changeset and use it to migrate your code from one org to another, and learn what other tools are out there for deploying metadata. You will also use command-line tools to authenticate and access the Force.com Rest sObject API and the Bulk sObject API; additionally, you will write a custom Rest endpoint, and learn how to structure a project so that multiple developers can work independently of each other without causing metadata conflicts.

Finally, you will take an in-depth look at the overarching best practices for architecture (structure) and engineering (code) applications on the Force.com platform.

### **Style and approach**

A step-by-step tutorial, with plenty of tips and tricks that will help you develop complex Force.com applications.

**L** [Download](http://zonebook.me/go/read.php?id=B017KQ1DNY) [Mastering Application Development with Force.com ...pdf](http://zonebook.me/go/read.php?id=B017KQ1DNY)

**[Read Online](http://zonebook.me/go/read.php?id=B017KQ1DNY)** [Mastering Application Development with Force.com ...pdf](http://zonebook.me/go/read.php?id=B017KQ1DNY)

#### **Download and Read Free Online Mastering Application Development with Force.com Kevin J. Poorman**

#### **From reader reviews:**

#### **Lamont Williams:**

Here thing why this particular Mastering Application Development with Force.com are different and trustworthy to be yours. First of all reading through a book is good but it depends in the content of the usb ports which is the content is as yummy as food or not. Mastering Application Development with Force.com giving you information deeper including different ways, you can find any reserve out there but there is no reserve that similar with Mastering Application Development with Force.com. It gives you thrill reading journey, its open up your own eyes about the thing in which happened in the world which is probably can be happened around you. You can bring everywhere like in recreation area, café, or even in your means home by train. When you are having difficulties in bringing the branded book maybe the form of Mastering Application Development with Force.com in e-book can be your choice.

#### **Mamie Crossett:**

Do you certainly one of people who can't read pleasurable if the sentence chained in the straightway, hold on guys this aren't like that. This Mastering Application Development with Force.com book is readable by simply you who hate those straight word style. You will find the info here are arrange for enjoyable looking at experience without leaving perhaps decrease the knowledge that want to provide to you. The writer regarding Mastering Application Development with Force.com content conveys prospect easily to understand by many people. The printed and e-book are not different in the articles but it just different such as it. So , do you continue to thinking Mastering Application Development with Force.com is not loveable to be your top list reading book?

#### **Charles Smith:**

Does one one of the book lovers? If yes, do you ever feeling doubt when you are in the book store? Aim to pick one book that you never know the inside because don't determine book by its include may doesn't work the following is difficult job because you are frightened that the inside maybe not while fantastic as in the outside look likes. Maybe you answer may be Mastering Application Development with Force.com why because the excellent cover that make you consider about the content will not disappoint an individual. The inside or content is fantastic as the outside as well as cover. Your reading 6th sense will directly direct you to pick up this book.

#### **Beverly Thomas:**

This Mastering Application Development with Force.com is brand new way for you who has interest to look for some information mainly because it relief your hunger associated with. Getting deeper you into it getting knowledge more you know or you who still having small amount of digest in reading this Mastering Application Development with Force.com can be the light food for you personally because the information inside this book is easy to get by anyone. These books acquire itself in the form and that is reachable by

anyone, yes I mean in the e-book contact form. People who think that in guide form make them feel drowsy even dizzy this e-book is the answer. So you cannot find any in reading a publication especially this one. You can find actually looking for. It should be here for an individual. So , don't miss the idea! Just read this e-book variety for your better life as well as knowledge.

## **Download and Read Online Mastering Application Development with Force.com Kevin J. Poorman #WUMZXY8RC27**

### **Read Mastering Application Development with Force.com by Kevin J. Poorman for online ebook**

Mastering Application Development with Force.com by Kevin J. Poorman Free PDF d0wnl0ad, audio books, books to read, good books to read, cheap books, good books, online books, books online, book reviews epub, read books online, books to read online, online library, greatbooks to read, PDF best books to read, top books to read Mastering Application Development with Force.com by Kevin J. Poorman books to read online.

### **Online Mastering Application Development with Force.com by Kevin J. Poorman ebook PDF download**

**Mastering Application Development with Force.com by Kevin J. Poorman Doc**

**Mastering Application Development with Force.com by Kevin J. Poorman Mobipocket**

**Mastering Application Development with Force.com by Kevin J. Poorman EPub**